# NAG Library Function Document

# nag\_ztrtrs (f07tsc)

## <span id="page-0-0"></span>1 Purpose

nag\_ztrtrs (f07tsc) solves a complex triangular system of linear equations with multiple right-hand sides,  $AX = B$ ,  $A^T X = B$  or  $A^H X = B$ .

## 2 Specification

```
#include <nag.h>
#include <nagf07.h>
void nag_ztrtrs (Nag_OrderType order, Nag_UploType uplo,
    Nag_TransType trans, Nag_DiagType diag, Integer n, Integer nrhs,
     a pda, b pdb,
   NagError *fail)
```
## 3 Description

nag ztrtrs (f07tsc) solves a complex triangular system of linear equations  $AX = B$ ,  $A^T X = B$  or  $A^{\rm H}X = B.$ 

# 4 References

Golub G H and Van Loan C F (1996) Matrix Computations (3rd Edition) Johns Hopkins University Press, Baltimore

Higham N J (1989) The accuracy of solutions to triangular systems SIAM J. Numer. Anal. 26 1252– 1265

## 5 Arguments

1: **order** – Nag\_OrderType Input

On entry: the **order** argument specifies the two-dimensional storage scheme being used, i.e., rowmajor ordering or column-major ordering. C language defined storage is specified by order  $=$  Nag RowMajor. See Section 2.3.1.3 in How to Use the NAG Library and its Documentation for a more detailed explanation of the use of this argument.

*Constraint*:  $order = Nag_RowMajor$  or Nag ColMajor.

#### 2: uplo – Nag UploType Input is a set of the set of the Input is a set of the Input in the Input is a set of the Input in the Input is a set of the Input in the Input is a set of the Input in the Input is a set of the Inpu

On entry: specifies whether  $A$  is upper or lower triangular.

```
uplo = Nag\_UpperA is upper triangular.
```
 $uplo = Nag_Lower$ A is lower triangular.

*Constraint*:  $uplo = Nag\_Upper$  or Nag<sub>Lower</sub>.

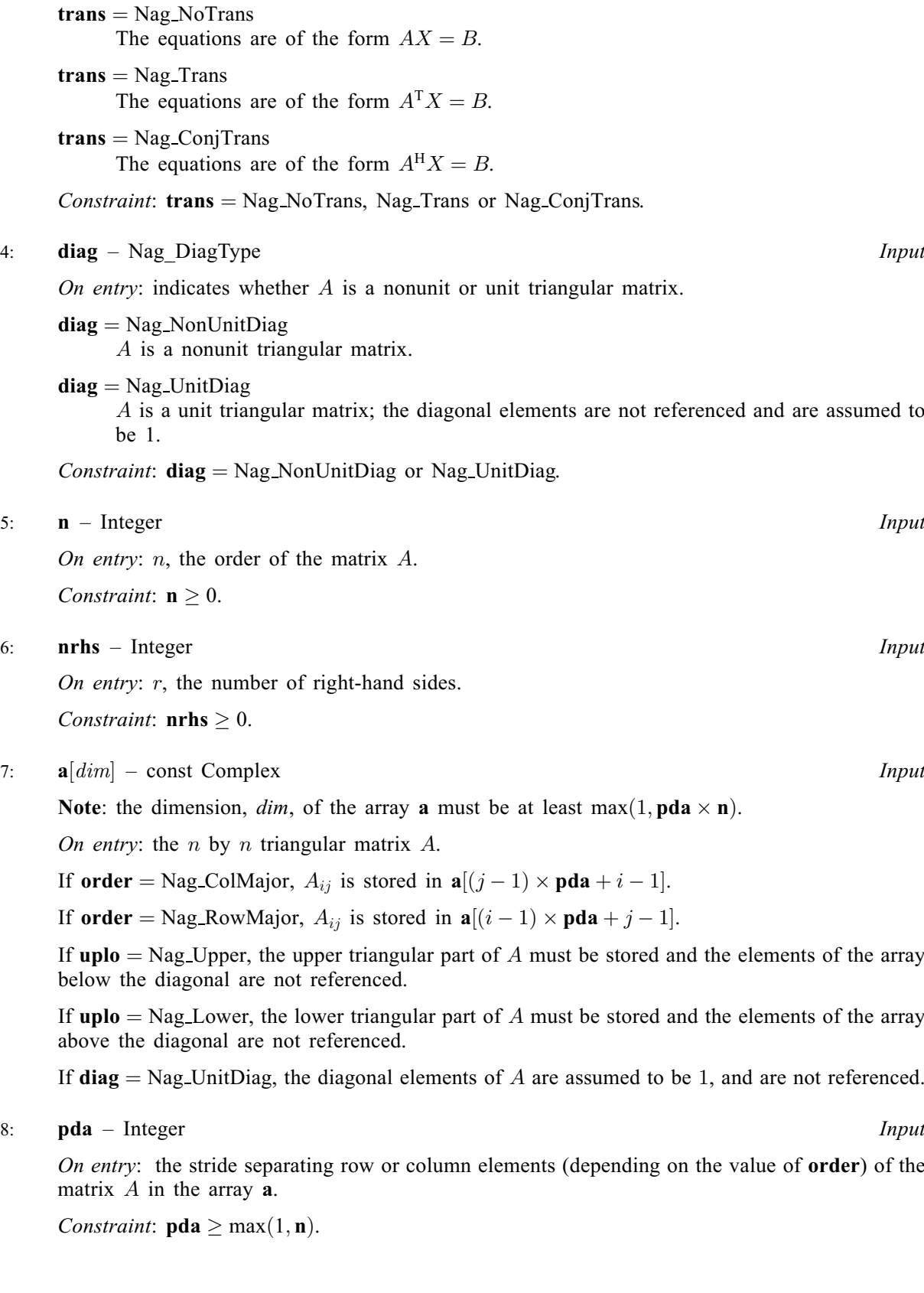

<span id="page-1-0"></span>3: trans – Nag\_TransType Input

On entry: indicates the form of the equations.

f07tsc.2 Mark 26

<span id="page-2-0"></span>9:  $\mathbf{b}[dim]$  – Complex Input/Output

Note: the dimension, *dim*, of the array **b** must be at least

 $max(1, \text{pdb} \times \text{nrhs})$  $max(1, \text{pdb} \times \text{nrhs})$  $max(1, \text{pdb} \times \text{nrhs})$  when [order](#page-0-0) = Nag ColMajor;  $max(1, n \times \text{pdb})$  $max(1, n \times \text{pdb})$  $max(1, n \times \text{pdb})$  when [order](#page-0-0) = Nag\_RowMajor.

The  $(i, j)$ th element of the matrix B is stored in

 $\mathbf{b}$ [ $(j-1)$  ×  $\mathbf{p}$ d $\mathbf{b}$  +  $i-1$ ] when [order](#page-0-0) = Nag\_ColMajor; **[** $(i - 1) \times **pdb** + j - 1$ **] when <b>[order](#page-0-0)** = Nag RowMajor.

On entry: the  $n$  by  $r$  right-hand side matrix  $B$ .

On exit: the n by r solution matrix  $X$ .

10: **pdb** – Integer *Input* 

On entry: the stride separating row or column elements (depending on the value of **[order](#page-0-0)**) in the array b.

Constraints:

if [order](#page-0-0) = Nag\_ColMajor,  $\mathbf{pdb} \ge \max(1, \mathbf{n});$  $\mathbf{pdb} \ge \max(1, \mathbf{n});$  $\mathbf{pdb} \ge \max(1, \mathbf{n});$ if **[order](#page-0-0)** = Nag\_RowMajor, **pdb**  $\geq$  max $(1,$ **[nrhs](#page-1-0)**).

11: fail – NagError \* Input/Output

The NAG error argument (see Section 2.7 in How to Use the NAG Library and its Documentation).

# 6 Error Indicators and Warnings

#### NE\_ALLOC\_FAIL

Dynamic memory allocation failed. See Section 3.2.1.2 in How to Use the NAG Library and its Documentation for further information.

#### NE\_BAD\_PARAM

On entry, argument  $\langle value \rangle$  had an illegal value.

#### NE\_INT

O[n](#page-1-0) entry,  $\mathbf{n} = \langle value \rangle$ . Co[n](#page-1-0)straint:  $\mathbf{n} \geq 0$ .

On entry,  $nrhs = \langle value \rangle$  $nrhs = \langle value \rangle$ . Constraint:  $\mathbf{n} \cdot \mathbf{h} \geq 0$ .

On entry,  $pda = \langle value \rangle$  $pda = \langle value \rangle$ . Constraint:  $pda > 0$  $pda > 0$ .

On entry,  $\mathbf{p} \mathbf{d} \mathbf{b} = \langle value \rangle$ . Constraint:  $\mathbf{p} \mathbf{d} \mathbf{b} > 0$ .

#### NE\_INT\_2

O[n](#page-1-0) entry,  $\mathbf{p} \mathbf{d} \mathbf{a} = \langle value \rangle$  and  $\mathbf{n} = \langle value \rangle$ . Co[n](#page-1-0)straint:  $pda \ge max(1, n)$  $pda \ge max(1, n)$ .

O[n](#page-1-0) entry,  $\mathbf{p} \mathbf{d} \mathbf{b} = \langle value \rangle$  and  $\mathbf{n} = \langle value \rangle$ . Co[n](#page-1-0)straint:  $\mathbf{p} \mathbf{d} \mathbf{b} \geq \max(1, \mathbf{n}).$ 

On entry,  $\mathbf{p} \mathbf{d} \mathbf{b} = \langle value \rangle$  and  $\mathbf{n} \mathbf{r} \mathbf{h} \mathbf{s} = \langle value \rangle$ . Constraint:  $\mathbf{pdb} \geq \max(1, \mathbf{nrbs}).$ 

## NE\_INTERNAL\_ERROR

An internal error has occurred in this function. Check the function call and any array sizes. If the call is correct then please contact NAG for assistance.

An unexpected error has been triggered by this function. Please contact NAG. See Section 3.6.6 in How to Use the NAG Library and its Documentation for further information.

### NE\_NO\_LICENCE

Your licence key may have expired or may not have been installed correctly. See Section 3.6.5 in How to Use the NAG Library and its Documentation for further information.

## NE\_SINGULAR

Element  $\langle value \rangle$  of the diagonal is exactly zero. A is singular and the solution has not been computed.

# 7 Accuracy

The solutions of triangular systems of equations are usually computed to high accuracy. See [Higham](#page-0-0) [\(1989\)](#page-0-0).

For each right-hand side vector b, the computed solution x is the exact solution of a perturbed system of equations  $(A + E)x = b$ , where

$$
|E| \le c(n)\epsilon |A|,
$$

 $c(n)$  is a modest linear function of n, and  $\epsilon$  is the *machine precision*.

If  $\hat{x}$  is the true solution, then the computed solution x satisfies a forward error bound of the form

$$
\frac{\|x-\hat{x}\|_{\infty}}{\|x\|_{\infty}} \le c(n) \operatorname{cond}(A, x)\epsilon, \qquad \text{provided} \qquad c(n) \operatorname{cond}(A, x)\epsilon < 1,
$$

where  $\text{cond}(A, x) = |||A^{-1}||A||x||_{\infty}/||x||_{\infty}$ .

Note that  $\text{cond}(A, x) \le \text{cond}(A) = ||A|| ||A|| ||_{\infty} \le \kappa_{\infty}(A)$ ;  $\text{cond}(A, x)$  can be much smaller than cond $(A)$  and it is also possible for cond $(A^H)$ , which is the same as cond $(A^T)$ , to be much larger (or smaller) than  $cond(A)$ .

Forward and backward error bounds can be computed by calling nag\_ztrrfs (f07tvc), and an estimate for  $\kappa_{\infty}(A)$  can be obtained by calling nag ztrcon (f07tuc) with norm = Nag InfNorm.

# 8 Parallelism and Performance

nag\_ztrtrs (f07tsc) makes calls to BLAS and/or LAPACK routines, which may be threaded within the vendor library used by this implementation. Consult the documentation for the vendor library for further information.

Please consult the x06 Chapter Introduction for information on how to control and interrogate the OpenMP environment used within this function. Please also consult the Users' Notefor your implementation for any additional implementation-specific information.

# 9 Further Comments

The total number of real floating-point operations is approximately  $4n^2r$ .

The real analogue of this function is nag\_dtrtrs (f07tec).

## 10 Example

This example solves the system of equations  $AX = B$ , where

$$
A = \begin{pmatrix} 4.78 + 4.56i & 0.00 + 0.00i & 0.00 + 0.00i & 0.00 + 0.00i \\ 2.00 - 0.30i & -4.11 + 1.25i & 0.00 + 0.00i & 0.00 + 0.00i \\ 2.89 - 1.34i & 2.36 - 4.25i & 4.15 + 0.80i & 0.00 + 0.00i \\ -1.89 + 1.15i & 0.04 - 3.69i & -0.02 + 0.46i & 0.33 - 0.26i \end{pmatrix}
$$

and

$$
B = \begin{pmatrix} -14.78 - 32.36i & -18.02 + 28.46i \\ 2.98 - 2.14i & 14.22 + 15.42i \\ -20.96 + 17.06i & 5.62 + 35.89i \\ 9.54 + 9.91i & -16.46 - 1.73i \end{pmatrix}.
$$

#### 10.1 Program Text

```
/* nag_ztrtrs (f07tsc) Example Program.
 *
* NAGPRODCODE Version.
 *
 * Copyright 2016 Numerical Algorithms Group.
 *
 * Mark 26, 2016.
 */
#include <stdio.h>
#include <nag.h>
#include <nag_stdlib.h>
#include <nagf07.h>
#include <nagx04.h>
int main(void)
{
  /* Scalars */
  Integer i, j, n, nrhs, pda, pdb;
 Integer exit_status = 0;
 Nag_UploType uplo;
 NagError fail;
 Nag_OrderType order;
  /* Arrays */
  char nag_enum_arg[40];
  Complex * a = 0, * b = 0;#ifdef NAG_LOAD_FP
  /* The following line is needed to force the Microsoft linker
    to load floating point support */
  float force_loading_of_ms_float_support = 0;
#endif /* NAG_LOAD_FP */
#ifdef NAG_COLUMN_MAJOR
#define A(I, J) a[(J-1)*pda + I - 1]
#define B(I, J) b[(J-1)*pdb + I - 1]order = Nag_ColMajor;
#else
#define A(I, J) a[(I-1)*pda + J - 1]
#define B(I, J) b[(I-1)*pdb + J - 1]
  order = Nag_RowMajor;
#endif
  INIT_FAIL(fail);
  printf("nag_ztrtrs (f07tsc) Example Program Results\n\n");
  /* Skip heading in data file */
#ifdef _WIN32
 scanf_s("%*[^\n] ");
#else
```

```
scanf("%*\lceil'\n] ");
#endif
#ifdef _WIN32
 scanf_s("%" NAG_IFMT "%" NAG_IFMT "%*[^\n] ", &n, &nrhs);
402cscanf("%" NAG_IFMT "%" NAG_IFMT "%*[^\n] ", &n, &nrhs);
#endif
#ifdef NAG_COLUMN_MAJOR
 pda = n;
 pdb = n;#else
 pda = n;
 pdb = nrhs;#endif
 /* Allocate memory */
 if (!(a = NAG_ALLOC(n * n, Complex)) || | (b = NAG_ALLOC(n * nrhs, Complex))){
   printf("Allocation failure\n");
   ext{exists} = -1;goto END;
 }
  /* Read A and B from data file */
#ifdef _WIN32
 scanf s(" %39s%*['\\n] ", nag_enum_arg, (unsigned)_countof(nag_enum_arg));
#else
 scanf("%39s%*[^\n] ", nag_enum_arg);
#endif
 /* nag_enum_name_to_value (x04nac).
   * Converts NAG enum member name to value
  */
 uplo = (Naq_UploType) nag_enum_name_to_value(nag_enum_arg);
 if (uplo == Nag_{Upper}) {
    for (i = 1; i \leq n; ++i) {
      for (j = i; j \le n; ++j)#ifdef _WIN32
        scanf_s(" ( %lf , %lf )", &A(i, j).re, &A(i, j).im);
\pm 0.5el
        scanf(" ( %lf , %lf )", \&A(i, j).re, &A(i, j).im);
#endif
   }
#ifdef _WIN32
   scanf_s("%*[^\n] ");
#else
   scanf("%*[\hat{\ } \rangle n]");
#endif
  }
 else {
    for (i = 1; i \le n; ++i) {
     for (j = 1; j \le i; ++j)#ifdef _WIN32
        scanf_s(" ( %lf , %lf )", &A(i, j).re, &A(i, j).im);
#else
        scanf(" ( %lf , %lf )", &A(i, j).re, &A(i, j).im);
#endif
    }
#ifdef WIN32
    scanf_s("%*[^\n] ");
#else
    scanf("%*[\hat{\ } \n\langle n] ");
#endif
 }
 for (i = 1; i <= n; ++i) {
   for (j = 1; j \leq nrhs; ++j)#ifdef _WIN32
      scanf_s(" ( %1f , %1f )", %B(i, j).re, %B(i, j).im);#else
      scanf(" ( %lf , %lf )", &B(i, j).re, &B(i, j).im);
#endif
```
}

```
#ifdef _WIN32
 scanf_s("%*[^\n] ");
#else
 scanf("%*\lceil'\n] ");
#endif
  /* Compute solution */
  /* nag_ztrtrs (f07tsc).
   * Solution of complex triangular system of linear
   * equations, multiple right-hand sides
   */
  nag_ztrtrs(order, uplo, Nag_NoTrans, Nag_NonUnitDiag, n,
             nrhs, a, pda, b, pdb, &fail);
  if (fail.code != NE_NOERROR) {
   printf("Error from nag_ztrtrs (f07tsc).\n%s\n", fail.message);
    exit_status = 1;
    goto END;
  }
  /* Print solution */
  /* nag_gen_complx_mat_print_comp (x04dbc).
  * Print complex general matrix (comprehensive)
  */
  fflush(stdout);
  nag_gen_complx_mat_print_comp(order, Nag_GeneralMatrix, Nag_NonUnitDiag, n,
                                 nrhs, b, pdb, Nag_BracketForm, "%7.4f",
                                 "Solution(s)", Nag_IntegerLabels, 0,
                                Nag_IntegerLabels, 0, 80, 0, 0, &fail);
  if (fail.code != NE_NOERROR) {
   printf("Error from nag_gen_complx_mat_print_comp (x04dbc).\n%s\n",
          fail.message);
    exit_status = 1;goto END;
  }
END:
 NAG_FREE(a);
 NAG_FREE(b);
 return exit_status;
}
```
## 10.2 Program Data

```
nag_ztrtrs (f07tsc) Example Program Data
  4 2 :Values of n and nrhs
 Nag_Lower : value of uplots in the set of the set of the set of the set of the set of the set of the set of the set of the set of the set of the set of the set of the set of the set of the set of the set of the set of the 
 (4.78, 4.56)( 2.00,-0.30) (-4.11, 1.25)
 (2.89,-1.34) (2.36,-4.25) (4.15, 0.80)(-1.89, 1.15) ( 0.04,-3.69) (-0.02, 0.46) ( 0.33,-0.26) :End of matrix A
 (-14.78,-32.36) (-18.02, 28.46)
    ( 2.98, -2.14) ( 14.22, 15.42)
 (-20.96, 17.06) ( 5.62, 35.89)
 ( 9.54, 9.91) (-16.46, -1.73) :End of matrix B
```
## 10.3 Program Results

nag\_ztrtrs (f07tsc) Example Program Results

 $Solution(s)$ 

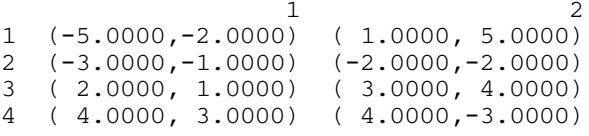